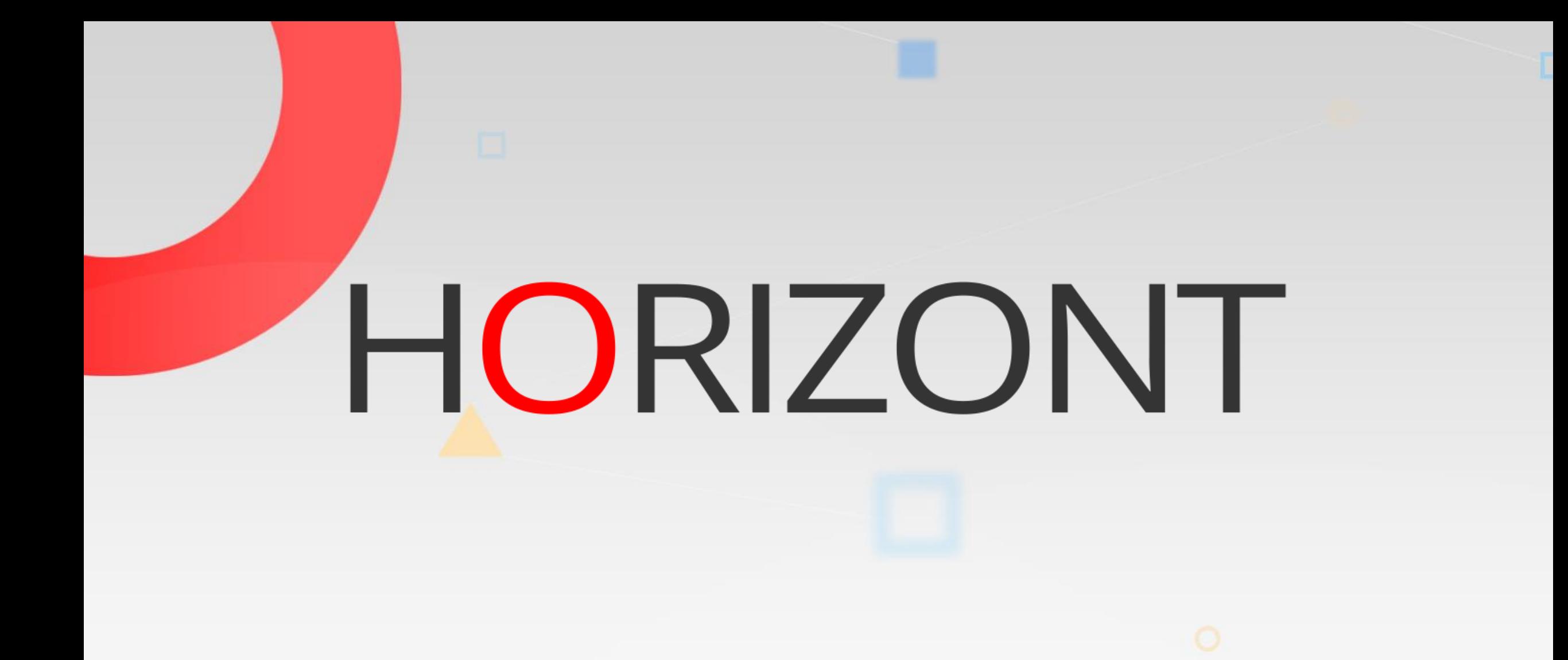

# IWS/Audit - Modify Current Plan Change Log

The Audit System for IWS z/OS

## **What is IWS/Audit?**

IWS/Audit is a change documentation system for IWS z/OS:

- It tracks all changes made on the IWS database (WS, calendar, periods, AD, OI, SR, ETT, variable tables), LTP and JS file
- It keeps the changed versions of any IWS objects in it's own database (VSAM)
- A fast and easy to use ISPF Dialog enables you to search e.g.:
	- Which applications of owner XY has been changed last month?
	- Which variable table did I delete last week?
	- A job was running with a wrong input file. Did anybody change it's JS JCL last night?
- IWS/Audit shows you all changes in detail (all fields) and you can
	- Compare old versions
	- Restore old versions back to IWS
- In addition, there is a detailed Current Plan Audit report, which shows you e.g. all manual changes (all fields)

IWS/Audit 7.0 provides a new optional function, to track and comment MCP dialog change activities:

- A new option (MCP=Y) tells the IWS/Audit batch program to
	- Read the JT files
	- Look for modifications, done by MCP dialog (IWSz ISPF 5.x)
	- Store the key data of the changes like occurrence, job name, timestamp etc. in the IWS/Audit database

That runs very quickly and can be done frequently or on demand

- A new IWS/Audit dialog part allows to
	- Search for the changes by application, userid, time range etc.
	- Enter a reason text and person who ordered the change
- That helps
	- The IWS operators to see what their colleagues already did
		- (especially if they work on different locations)
	- To fulfill the requirements of IT auditors

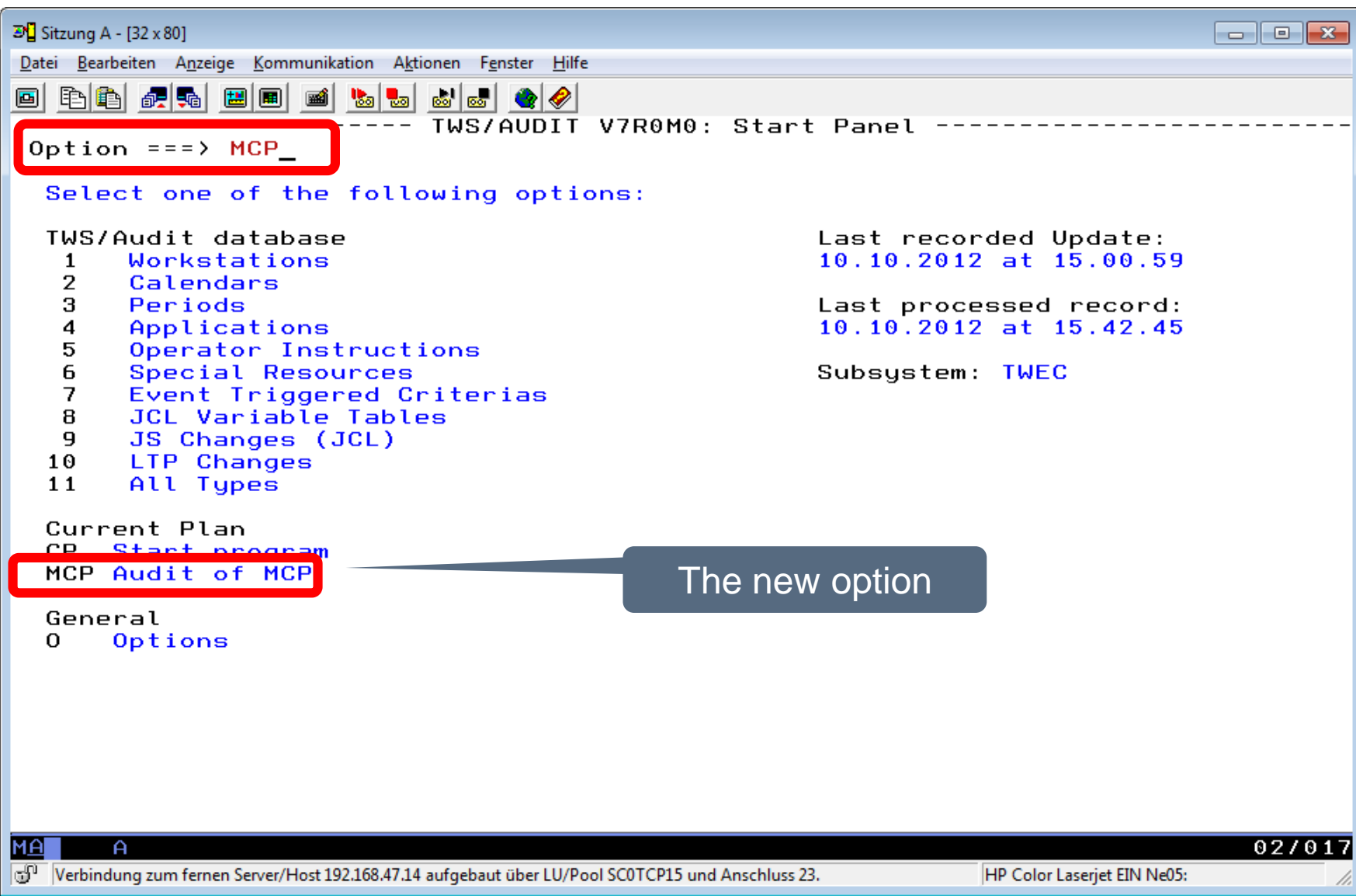

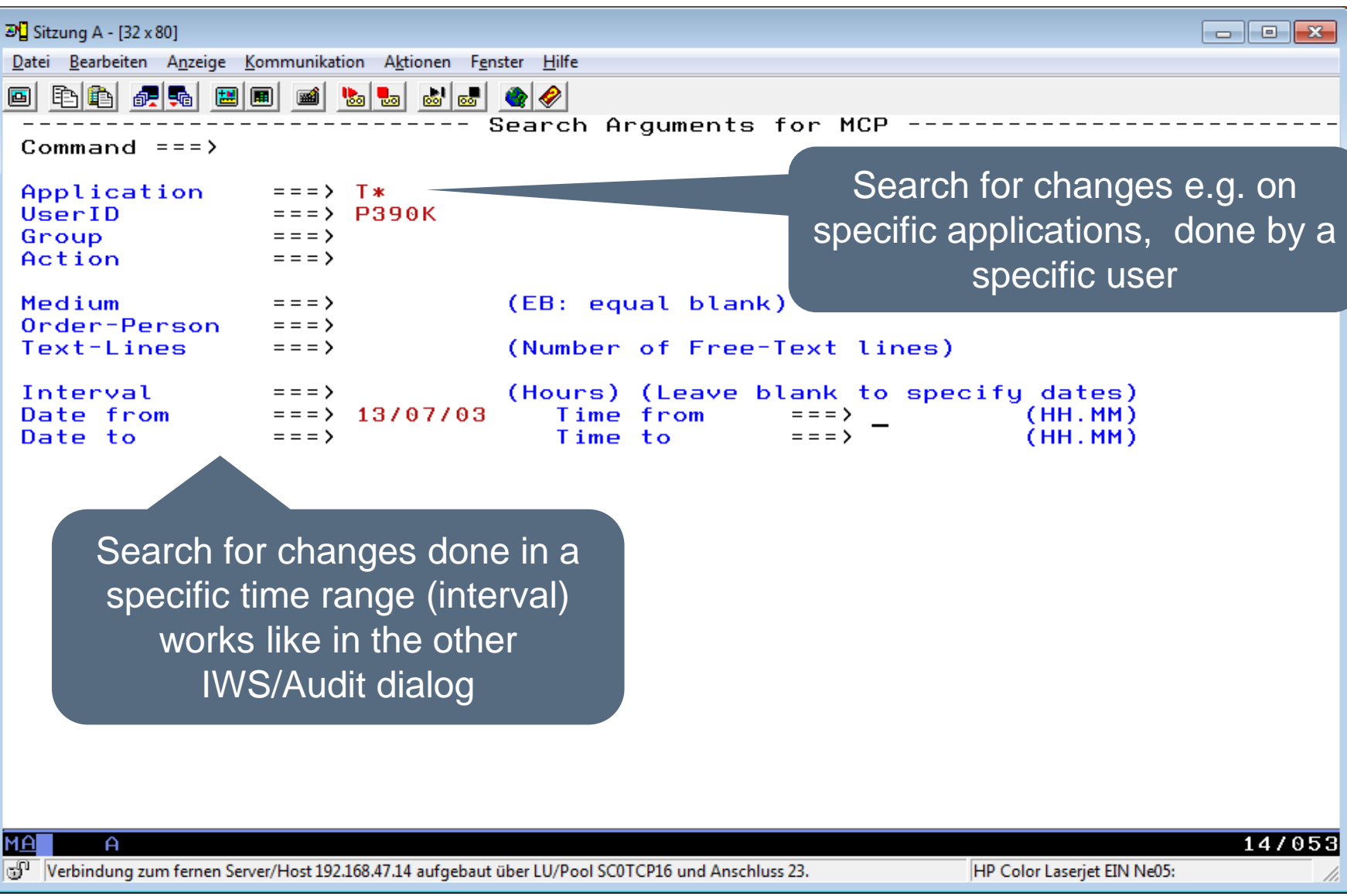

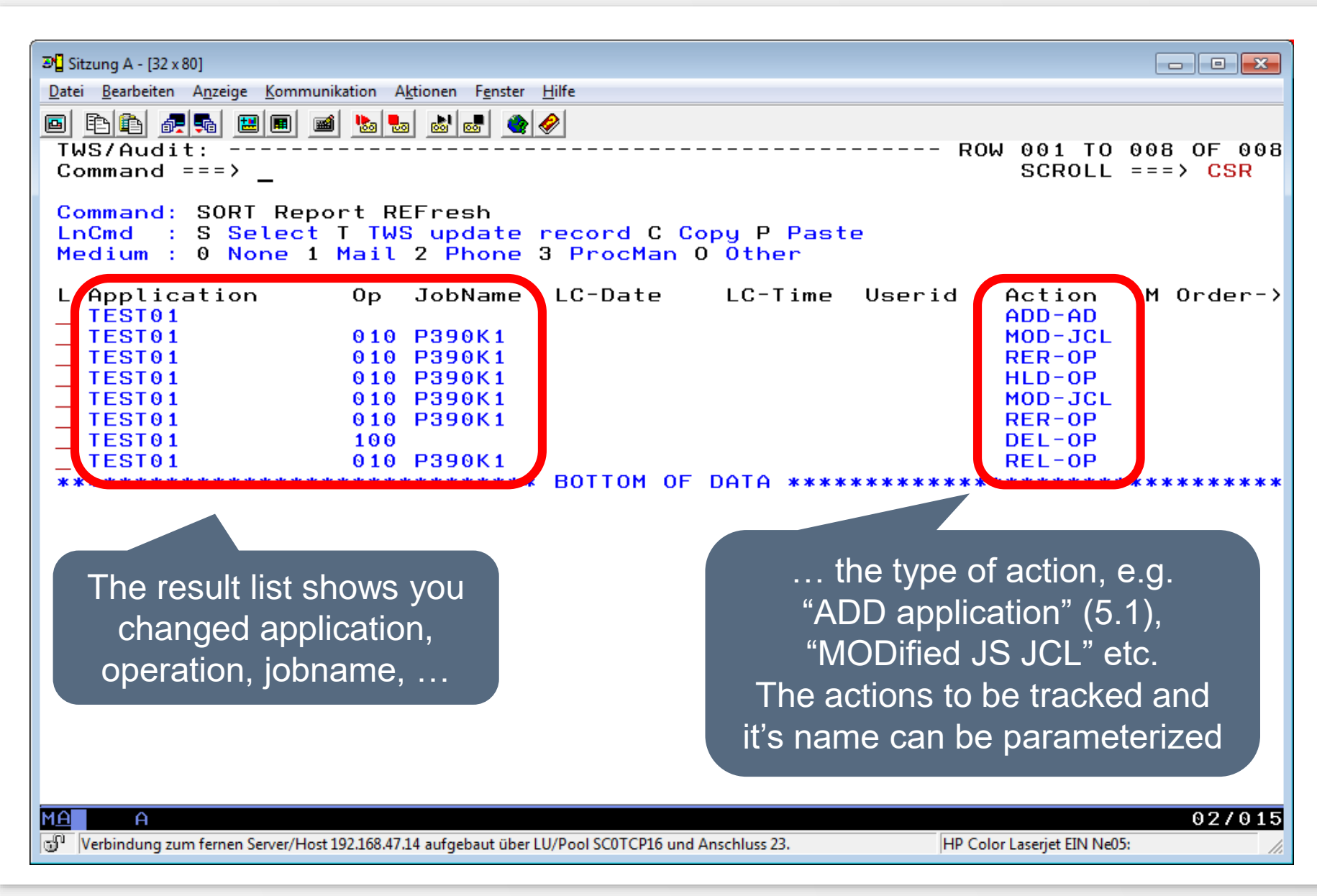

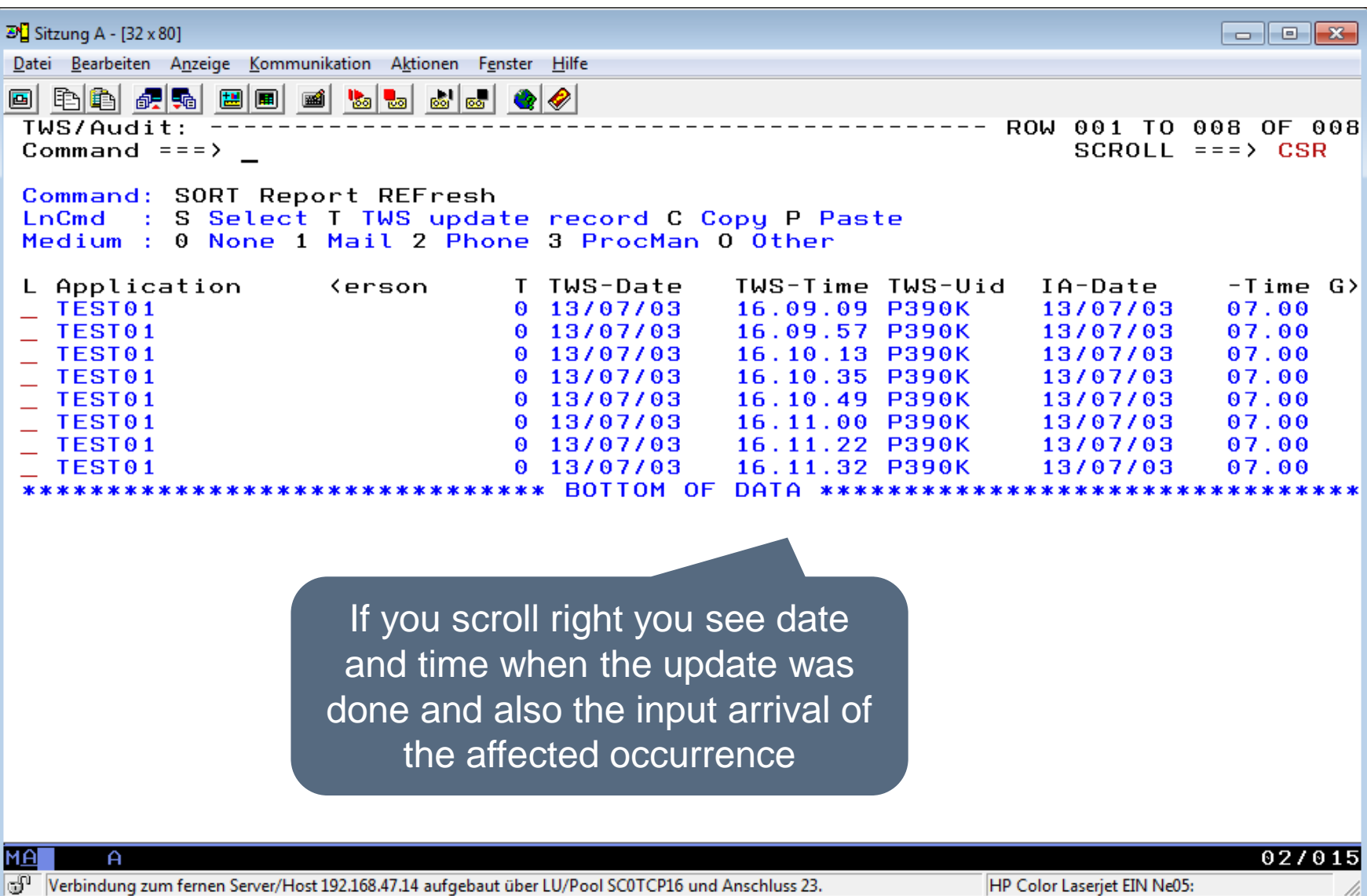

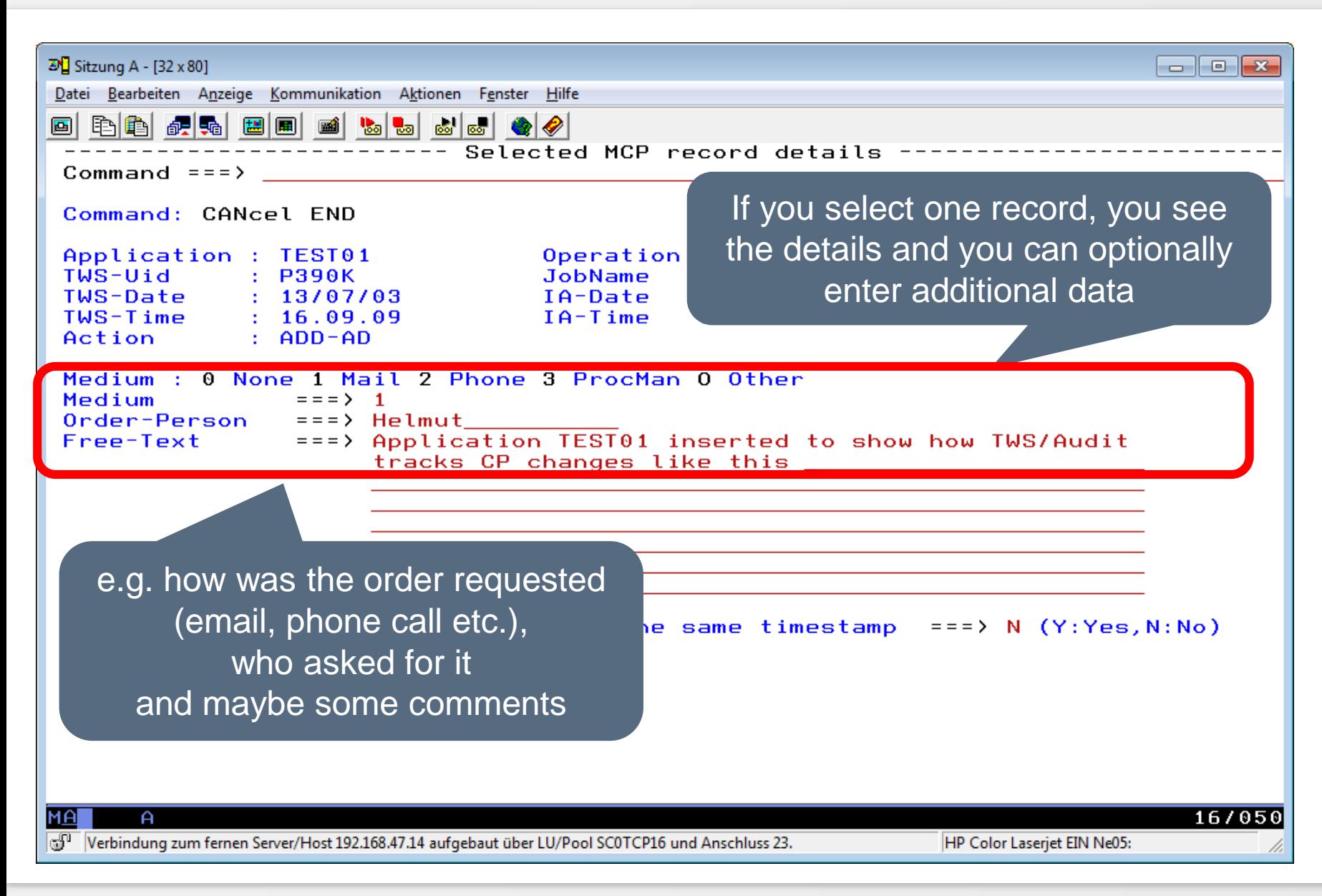

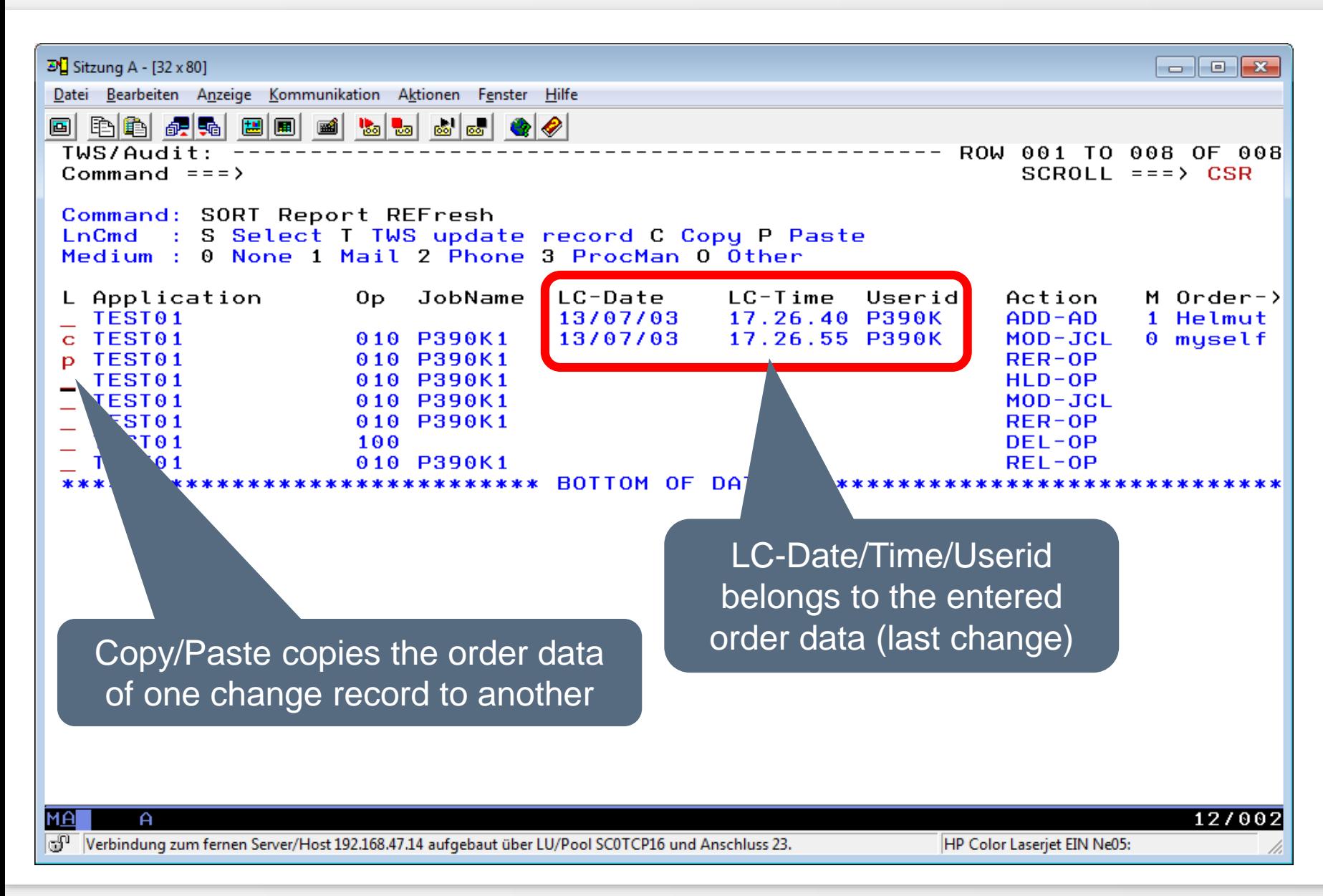

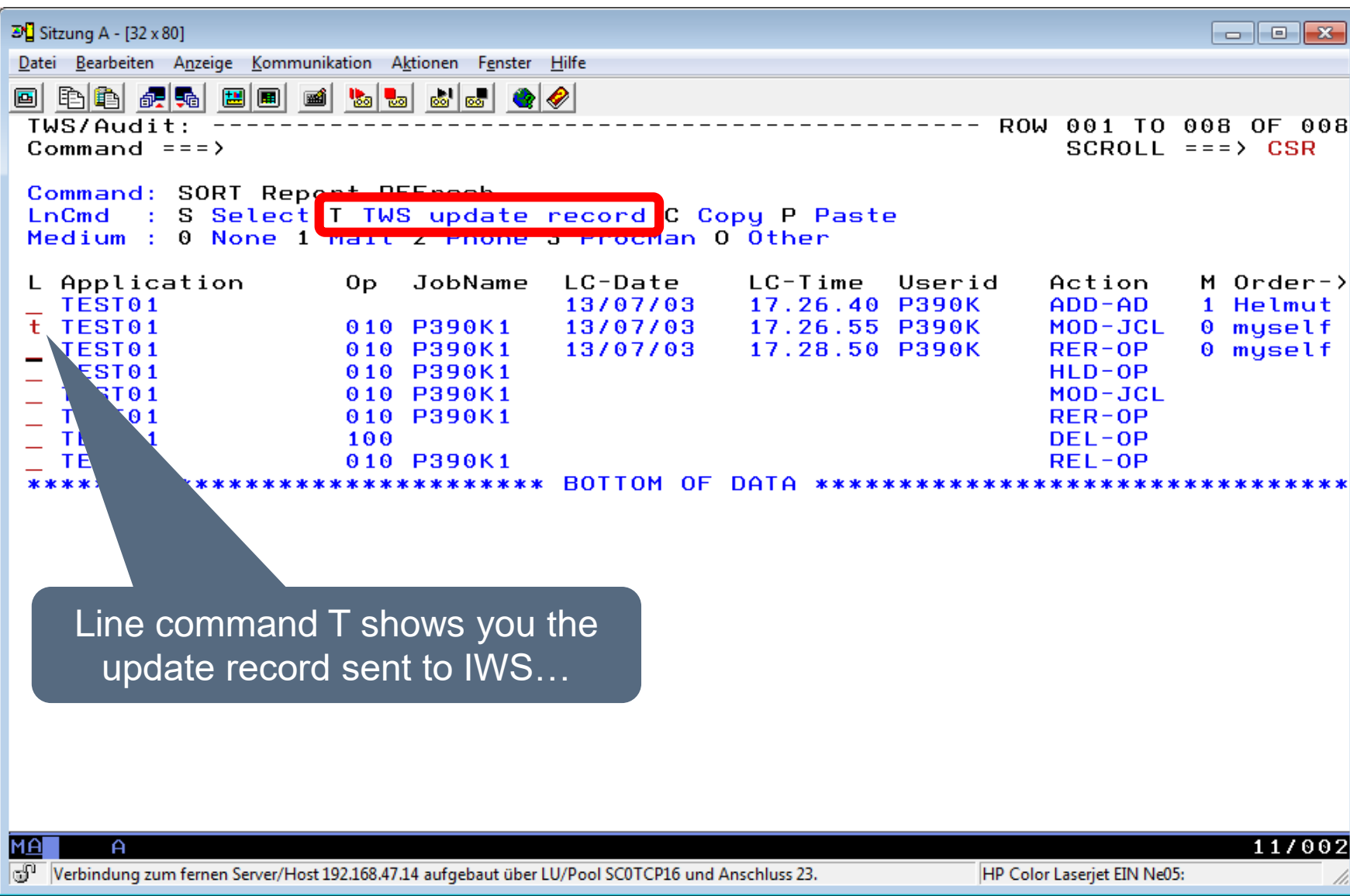

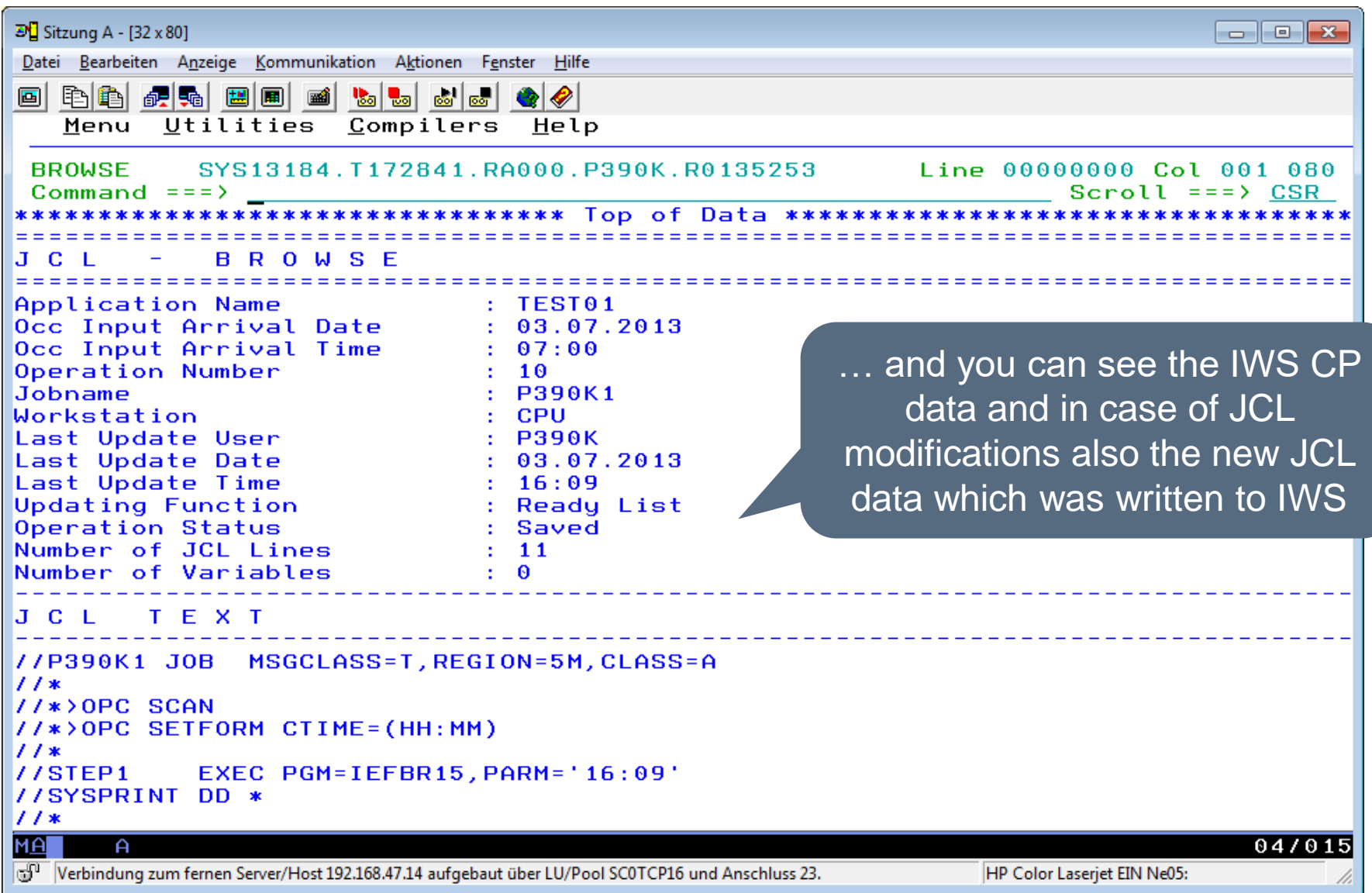

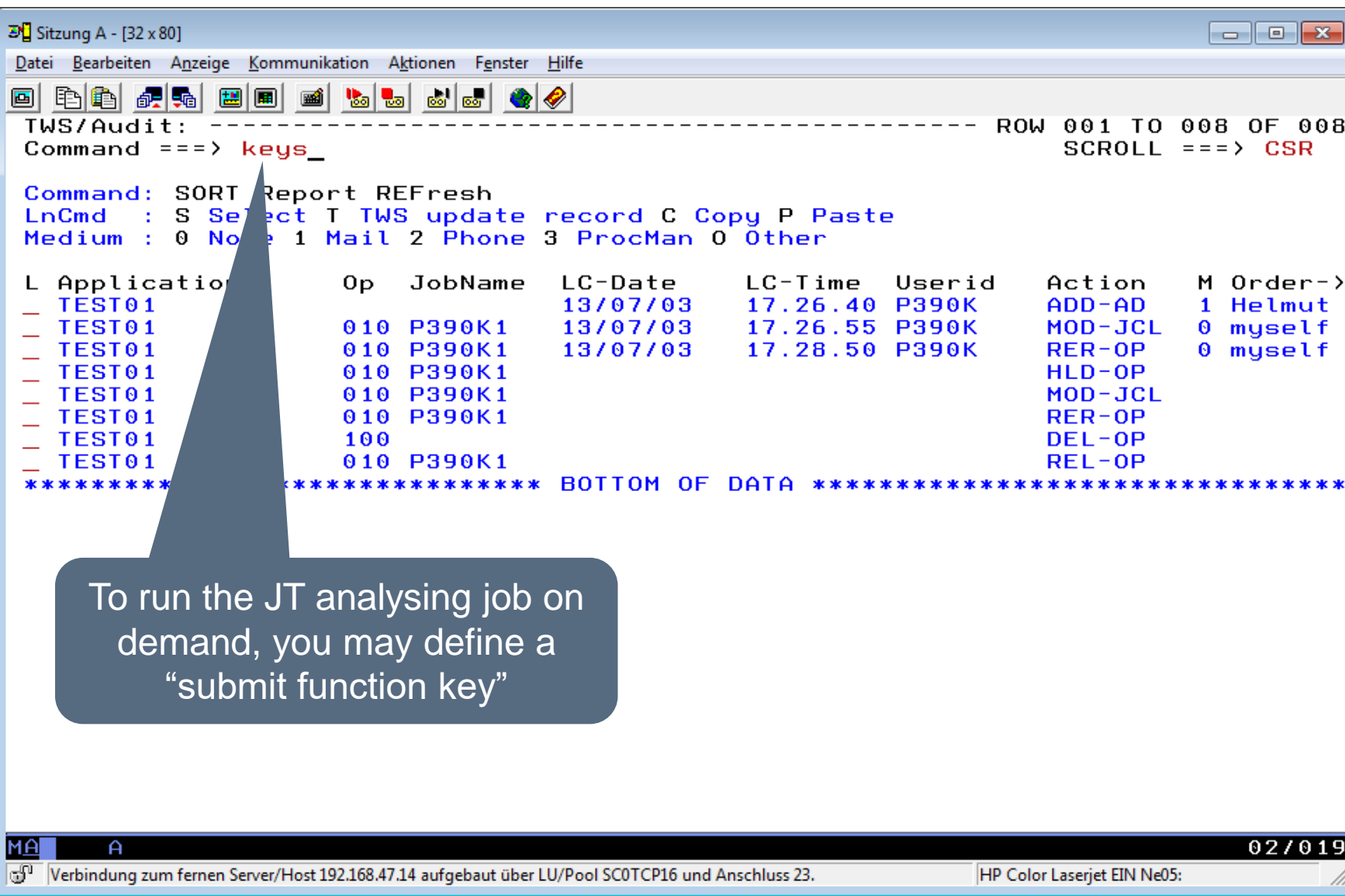

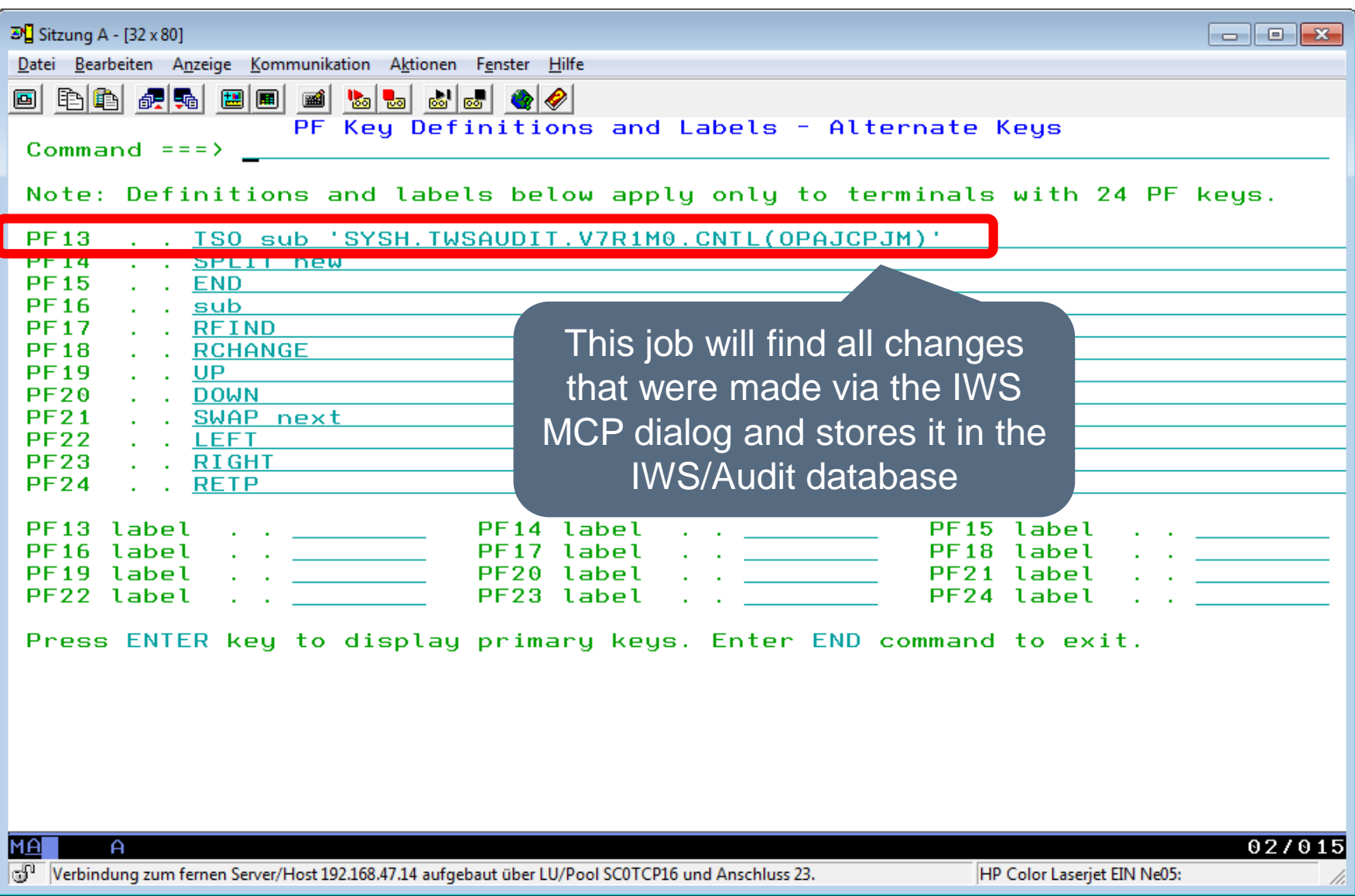

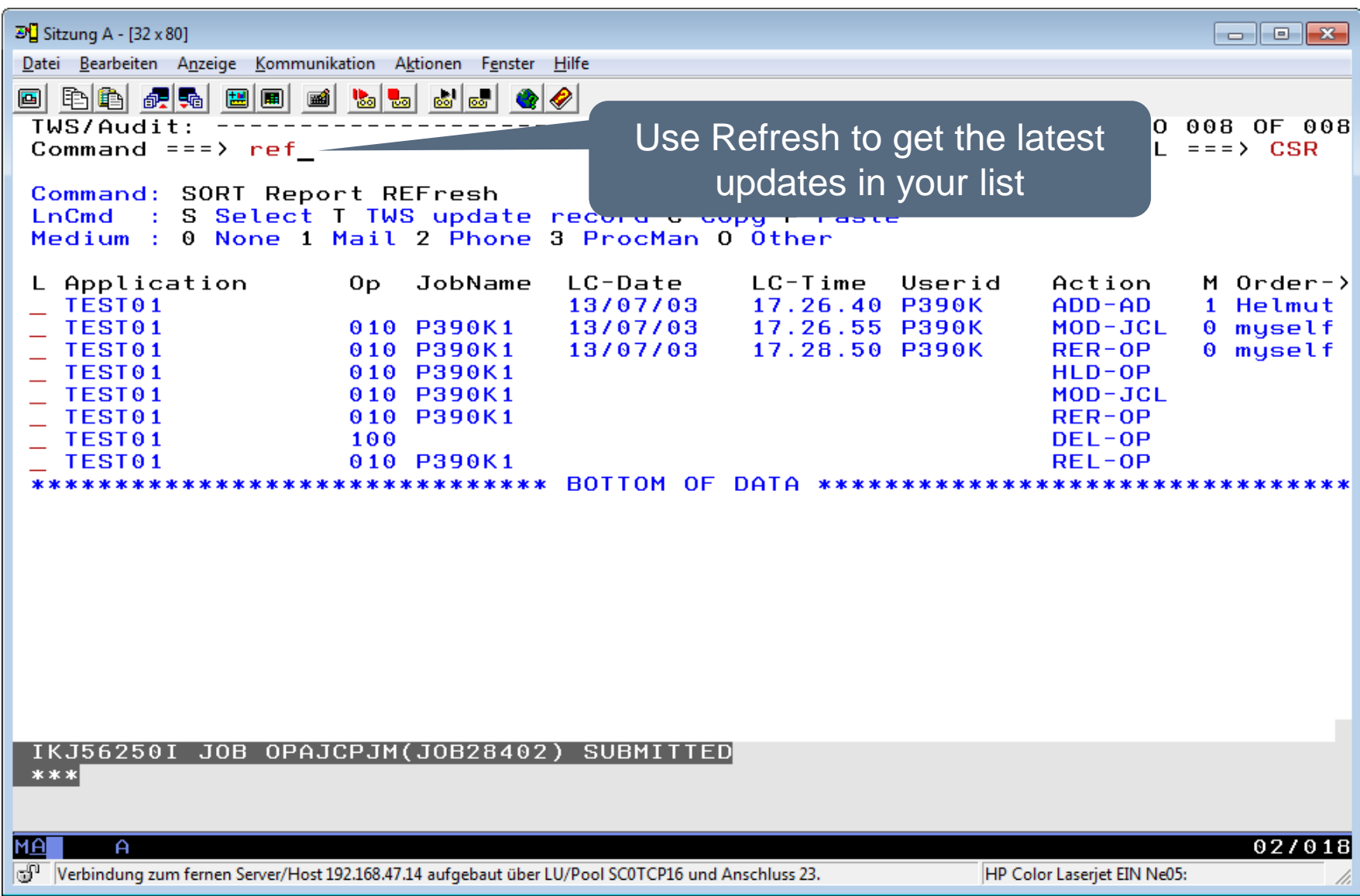

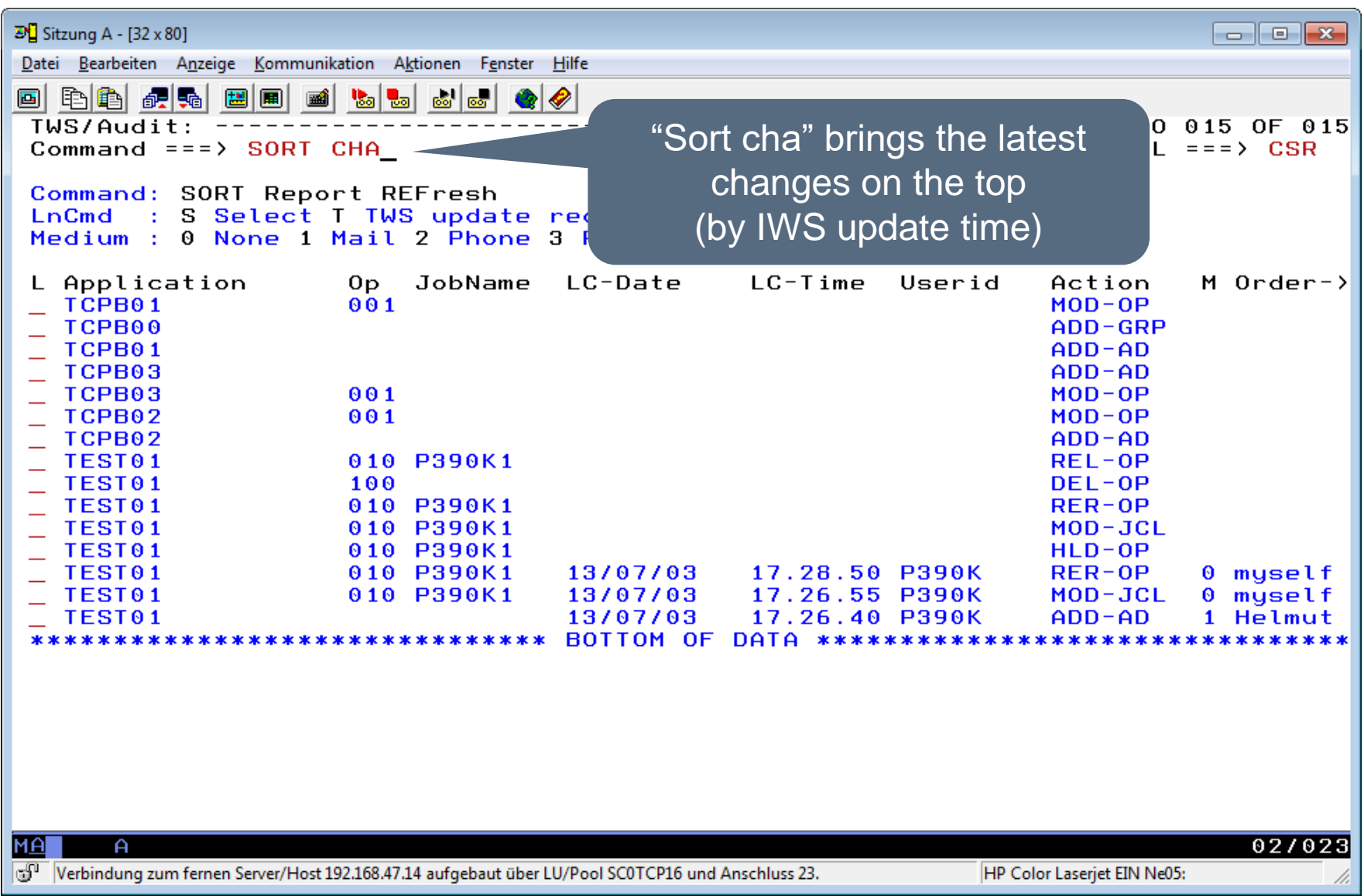

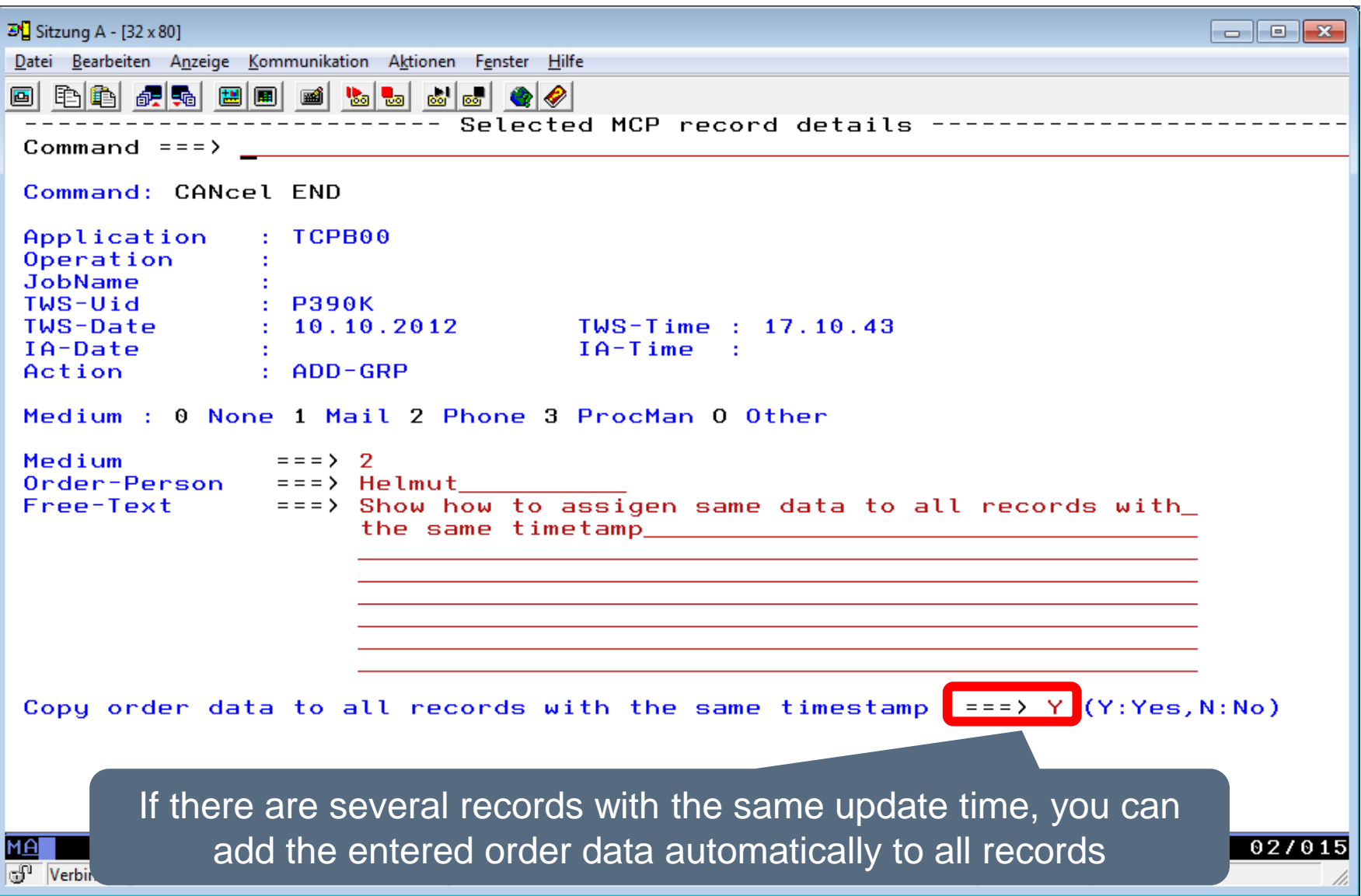

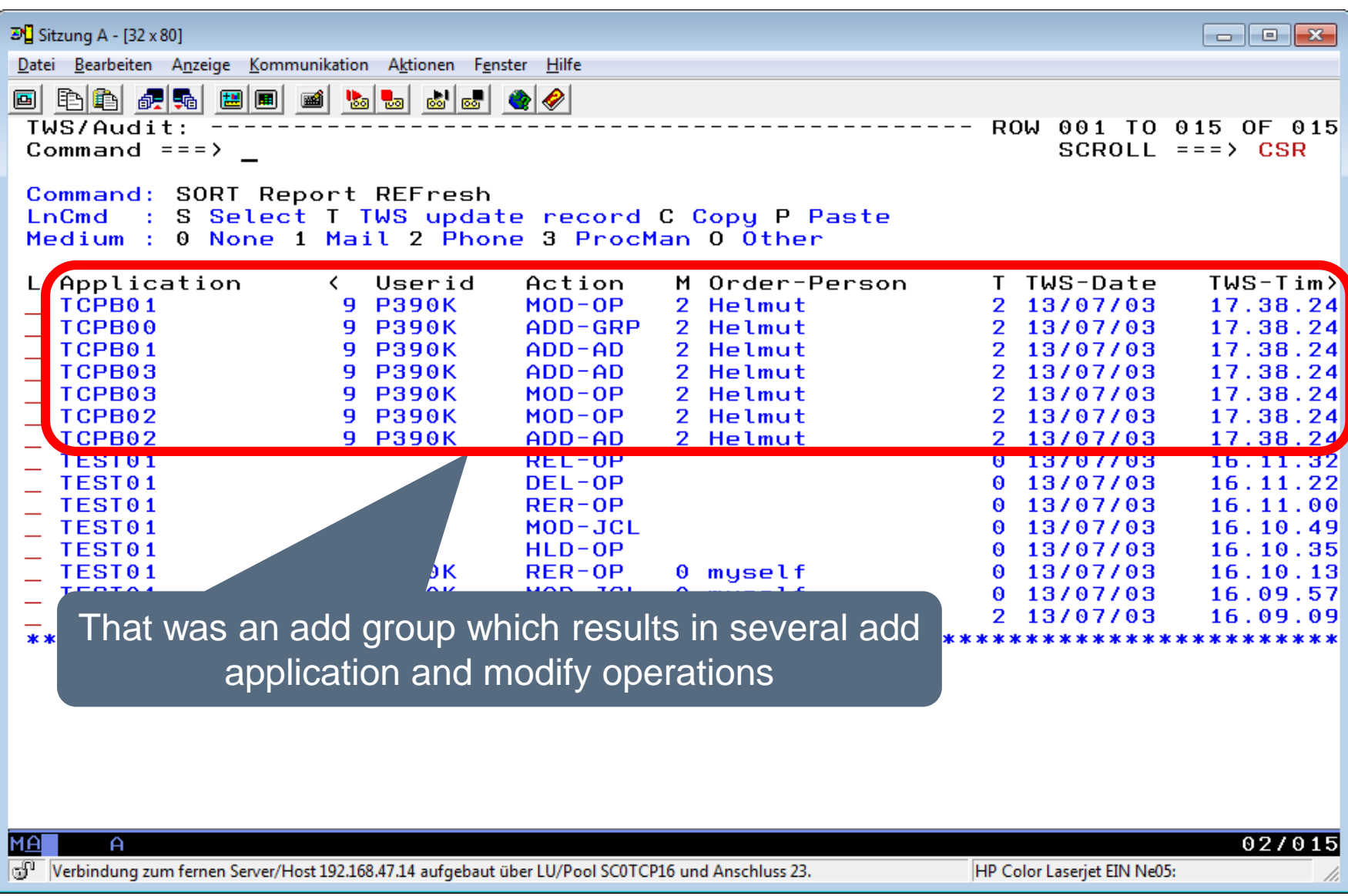

IWS/Audit tracking of MCP dialog changes helps the IWS production controllers and IT auditors

- A frequently or on demand running IWS/Audit batch program finds all changes that were made via the IWS MCP dialog and stores it in the IWS/Audit database
- Using the IWS/Audit MCP dialog you can
	- Search for the changes by application, userid, time range etc.
	- Optionally enter a reason text and person who ordered the change.
	- This data can be reviewed later. You define how long you keep it.

#### **Thanks for your attention! Do you have any questions?**

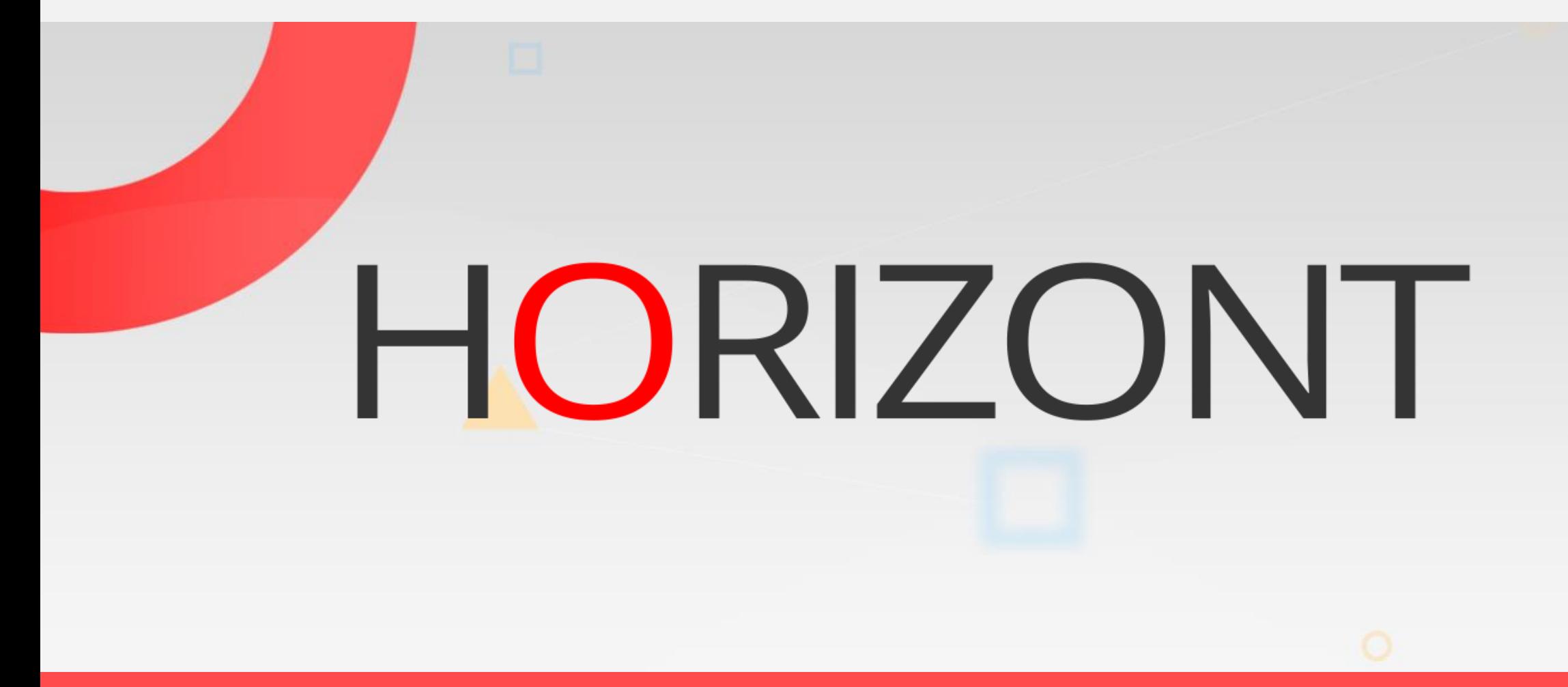

Please feel free to visit us in Munich or send an email to **info@horizont-it.com**